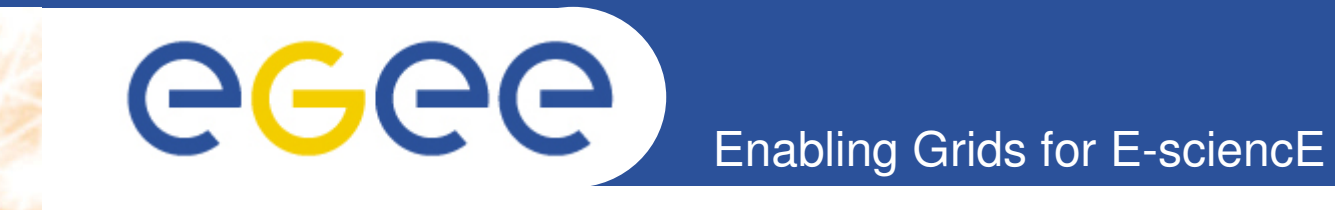

# **The network monitoring in grid context**

**Operations Perspective**

**Emir Imamagic /SRCE EGEE'09, Barcelona, Spain**

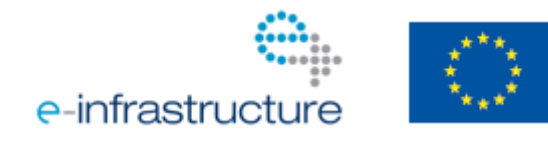

**www.eu-egee.org**

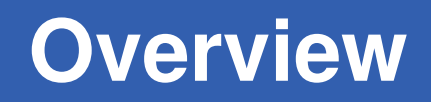

- **Monitoring In Operations**
- **Service Availability Monitoring**
	- Architecture

eeee

- Network Monitoring
- **Performance Monitoring**
- **Possible Future Work**
- **Conclusion**

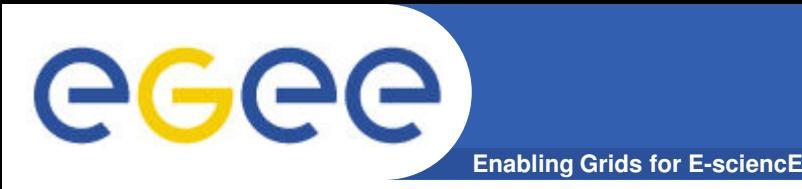

- **Provide means to site and grid operators to monitor their resources**
- **Focus on improving availability and reliability by spotting problems and issuing alarms**
- **Define procedures for escalation and resolution of more complex problems**

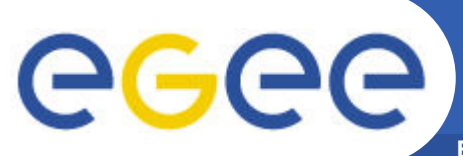

# **Service Availability Monitoring**

**Enabling Grids for E-sciencE**

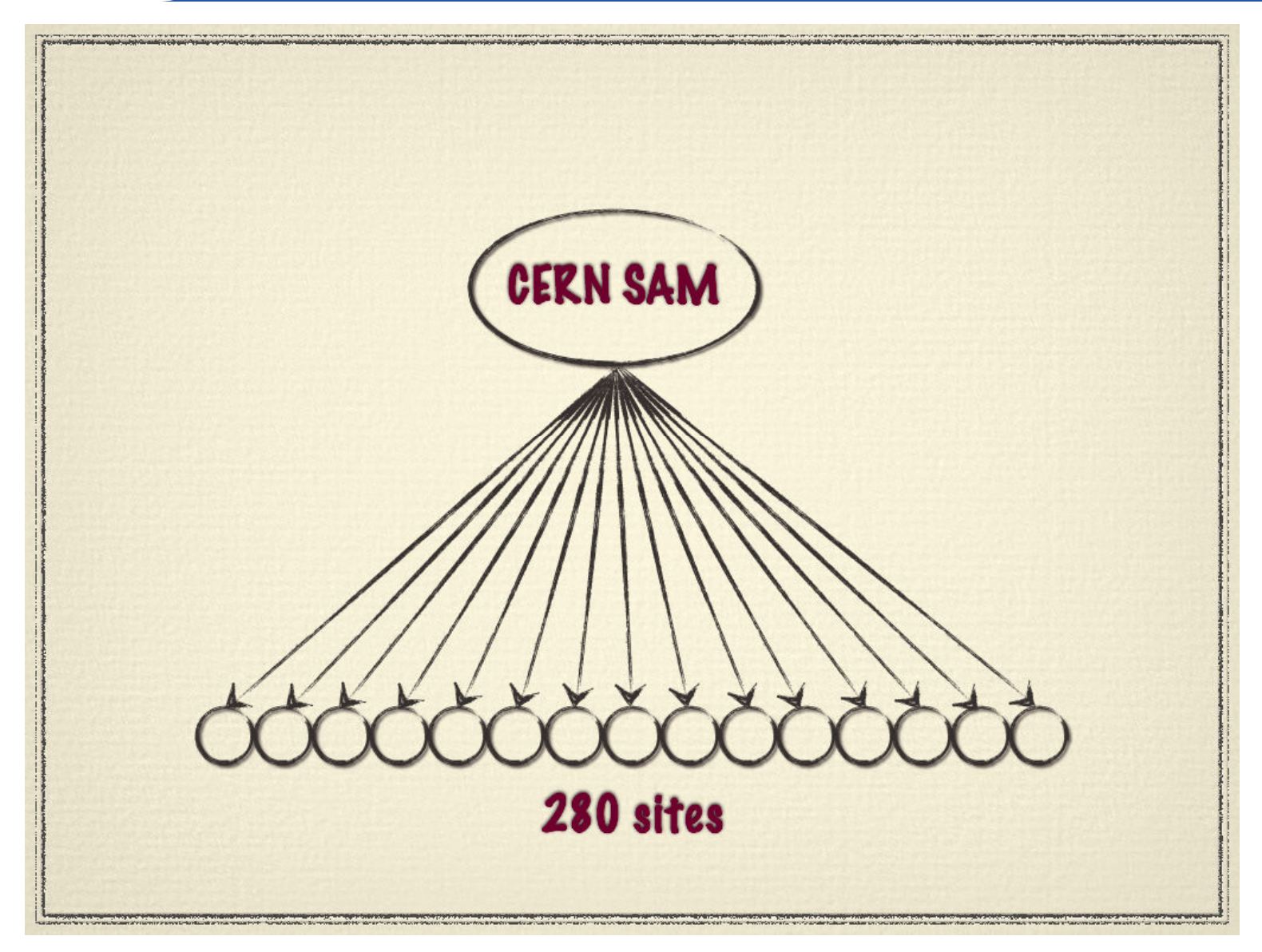

#### EGEE-III INFSO-RI-222667 **Schema provided by Karolis Eigelis <sup>4</sup>**

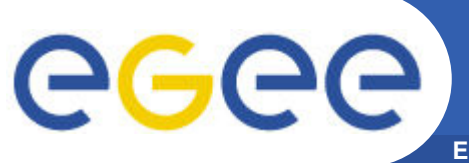

### **The New Architecture**

**Enabling Grids for E-sciencE**

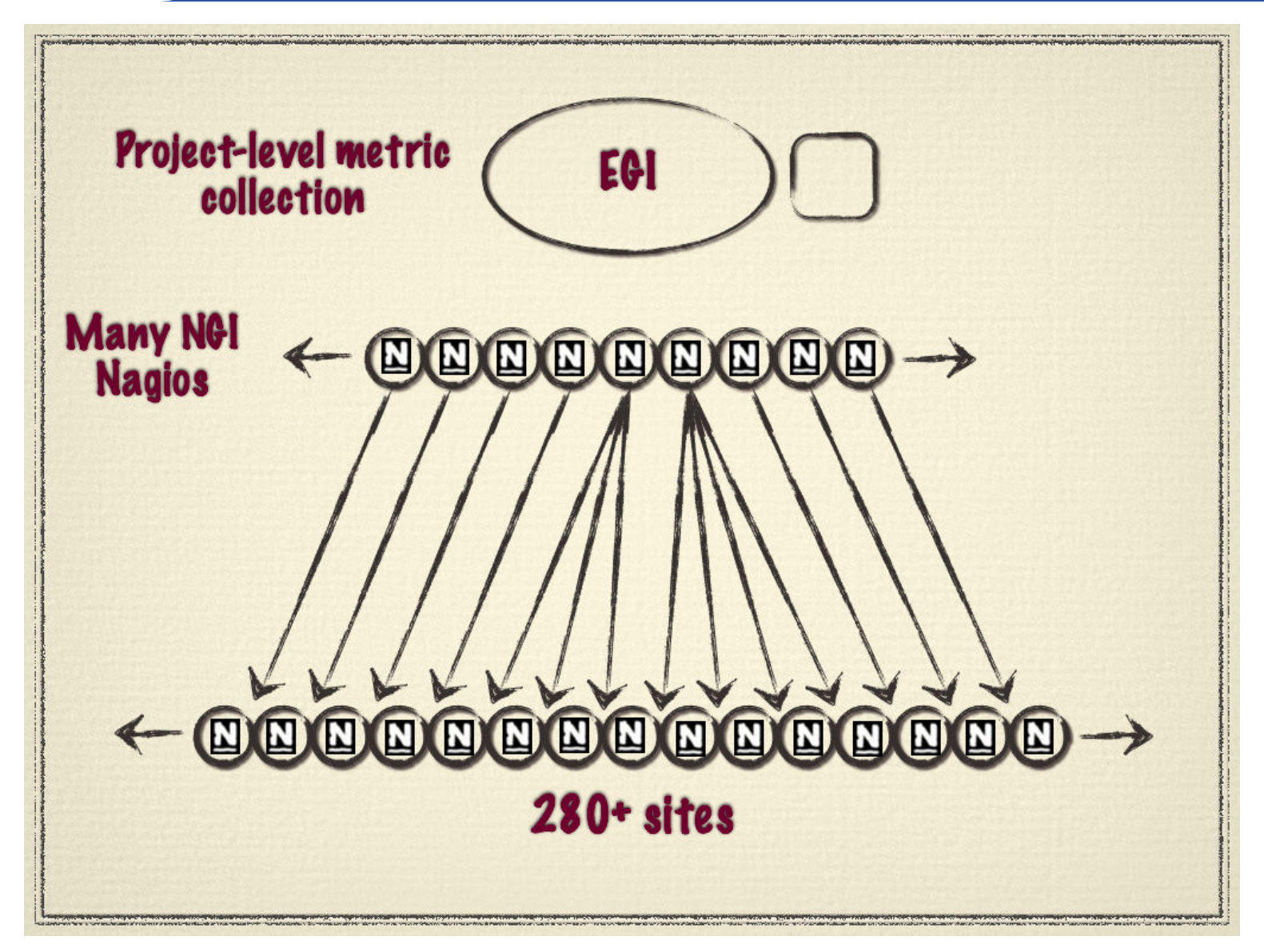

#### EGEE-III INFSO-RI-222667 **Schema provided by Karolis Eigelis <sup>5</sup>**

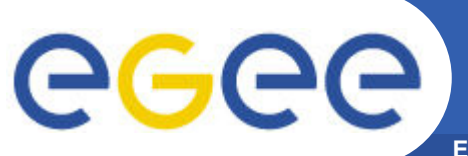

## **The New Architecture**

**Enabling Grids for E-sciencE**

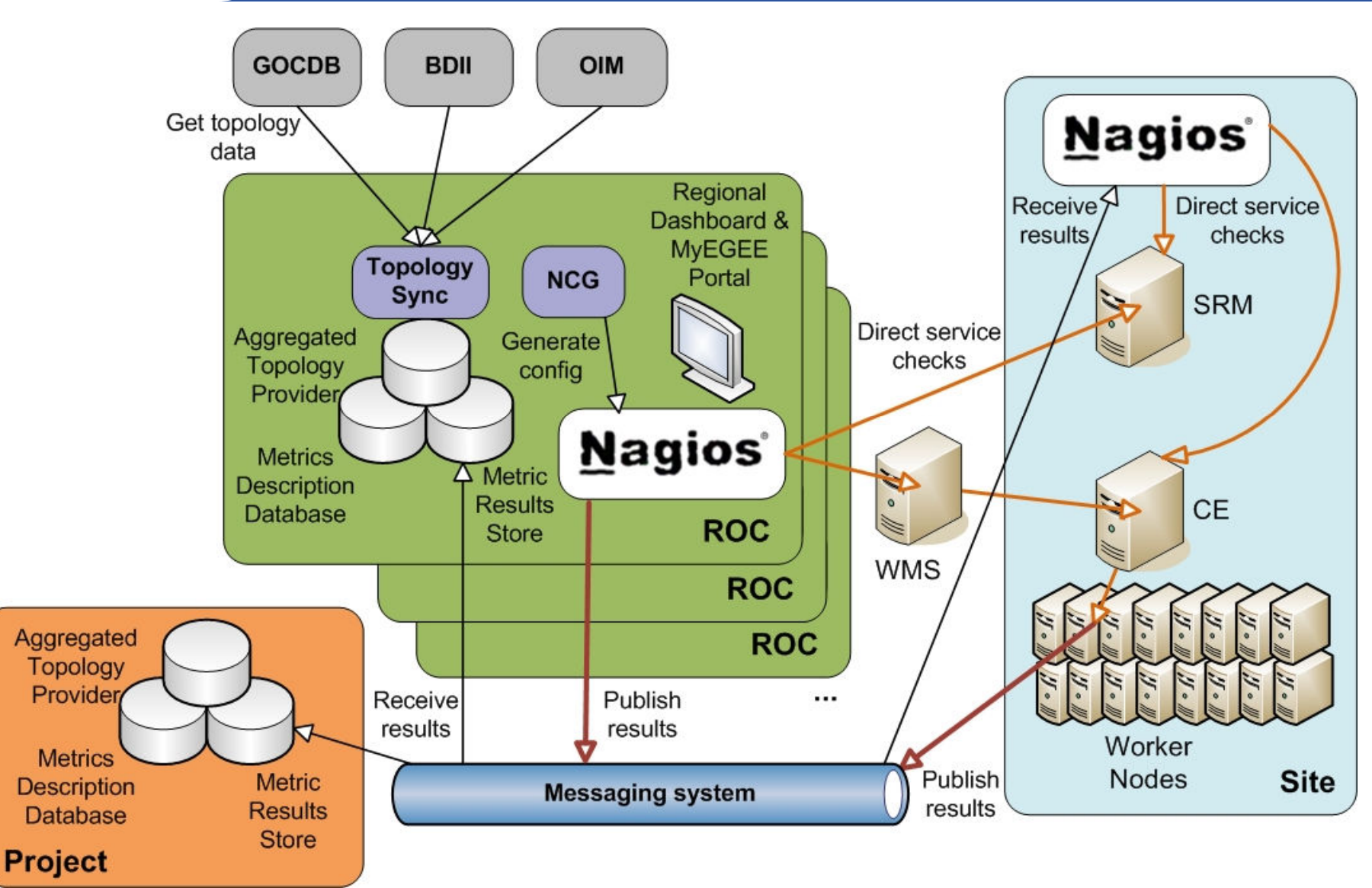

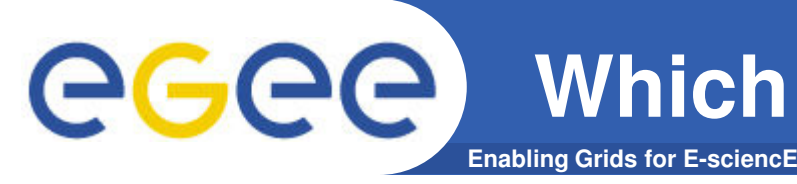

- **Database components**
	- Aggregated Topology Provider (ATP)
	- Metric Description Database (MDDB)
- **Operations services**
	- GOCDB, ENOC, OIM
- **Grid information services**
	- BDII

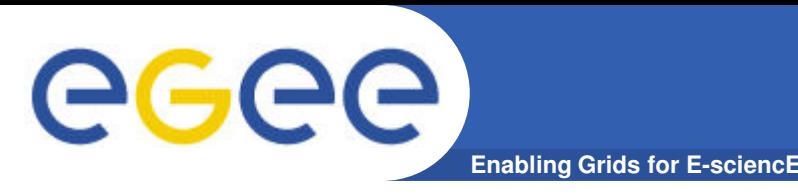

# **What Do We Check?**

- **SAM probes**
	- various grid services (CE, WN and SRM)
- **WLCG probes (SRCE, CERN)**
	- various grid services (e.g. GridFTP, LFC)
- **BDII & Gstat probes**
	- validation of content in information system BDII
- **Nagios native probes**
	- standard services (e.g. web, ftp, ssh servers)

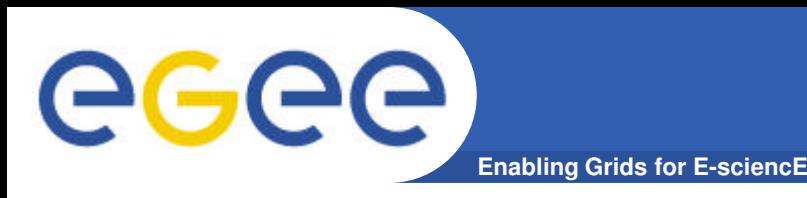

- **Collaboration with ENOC**
	- integration of ENOC Downcollector features into SAM
- **Added lightweight service checks**
	- based on nmap
	- executed with high frequency
	- used for masking other alarms

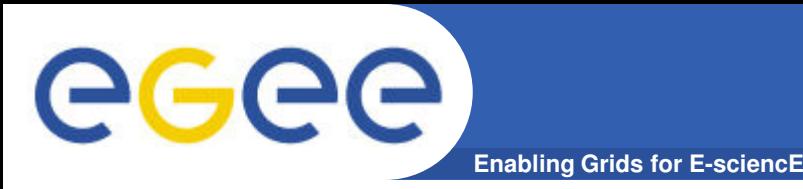

- **Integrated network topology data**
	- ENOC provided static list of border routers for all sites
	- Nagios supports network hierarchy
	- in case of router failure site resources flagged as unreachable

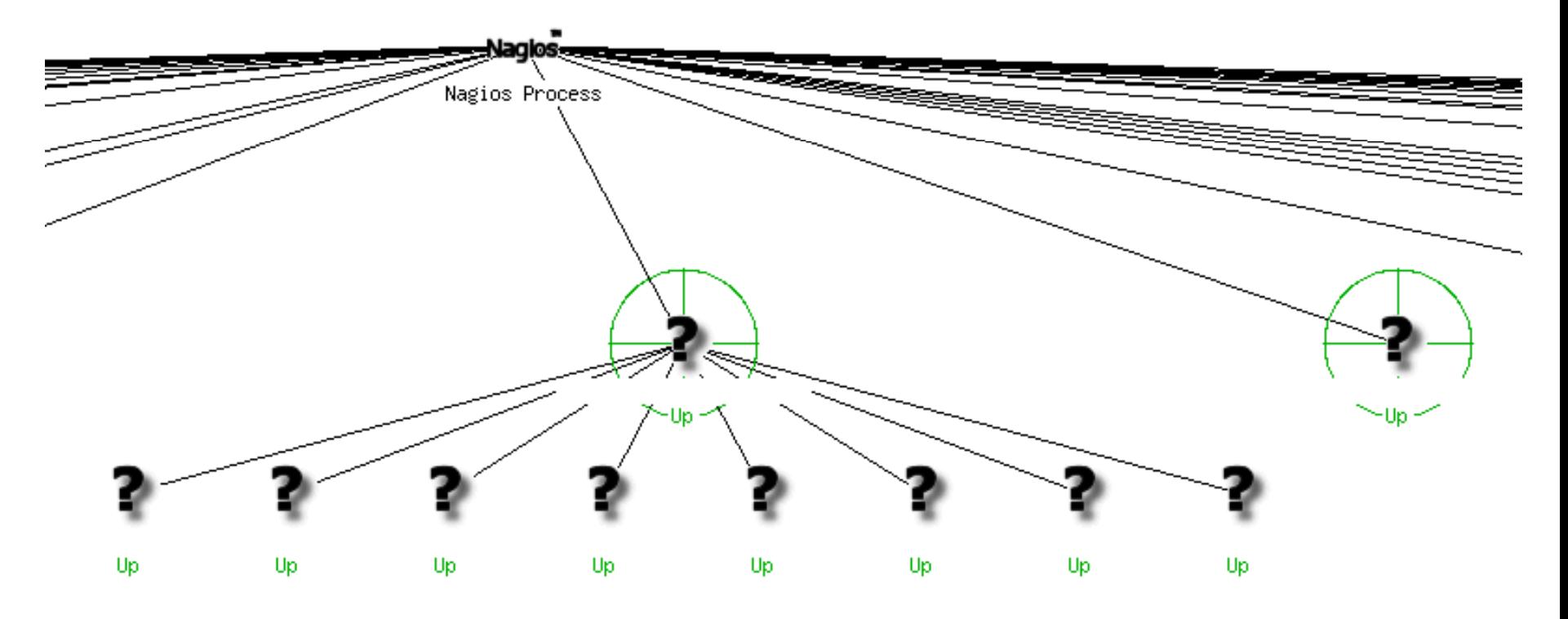

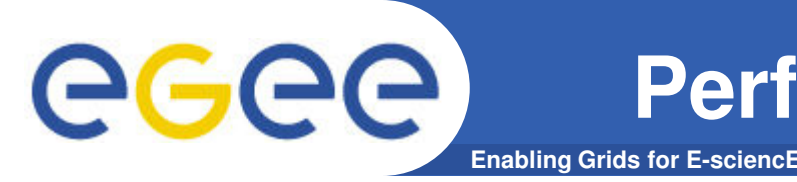

- **Several grid systems gather performance**
	- BDII, GridFTP transfers
	- Dashboards and VO-specific systems
- **Some raise alarms based on performance data**

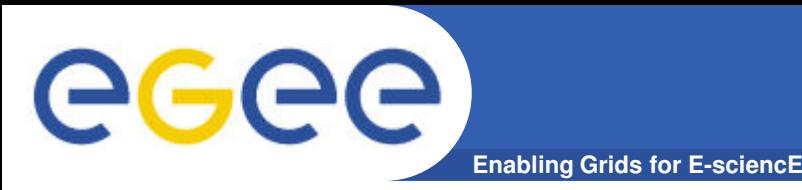

# **Performance Monitoring - Network**

- **Majority of sites are without dedicated links**
	- without SLAs what should we alarm on?
- **Severe degradation of network performance**
	- e.g. failure of primary link
	- interpreted as service unavailability

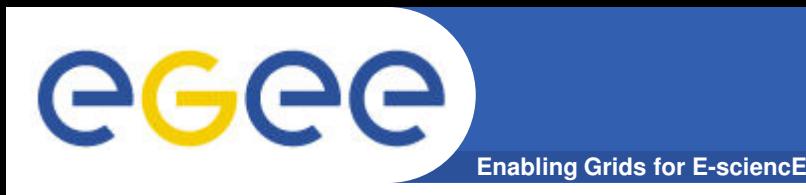

# **Possible Future Work – Availability Monitoring**

- **Lightweight checks improvement?**
- **Dynamic network topology info?**
- **Better integration with networking monitoring systems?**
- **End-to-end monitoring between sites?**

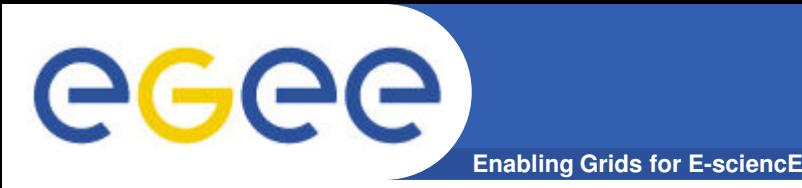

# **Possible Future Work – Performance Monitoring**

- **Dynamic performance testing**
	- to distinguish between failure and severe degradation
	- interesting for grid services (job & file transfer management)

#### • **With dedicated links**

- monitoring network parameters
- raising alarms in case of degradation

#### • **Monitoring dynamic link reservation**

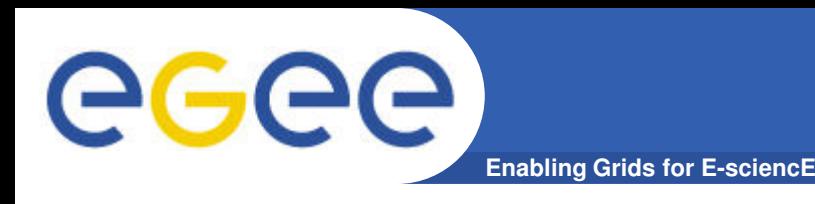

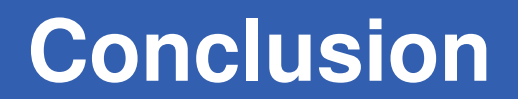

- **Multilevel monitoring provide the means for administrators to better monitor their services**
- **Integration with existing components to automate operations of monitoring instances**
- **Network monitoring mainly focused on end-to-end links**

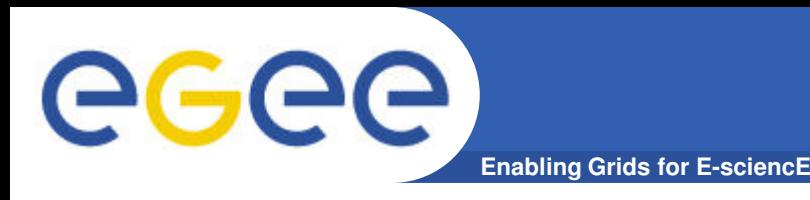

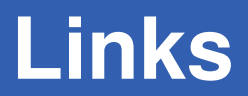

#### • **OAT web page https://twiki.cern.ch/twiki/bin/view/EGEE/OAT\_EGEE\_III**

• **OAT Multi-level monitoring architecture https://twiki.cern.ch/twiki/bin/view/EGEE/MultiLevelMon itoringOverview**

eeee

**Enabling Grids for E-sciencE**

### **Thank You!**

#### **Questions?**